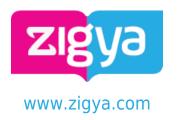

# **Previous Year Paper**

**Computer and Communication Technology - 2015** 

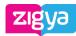

Study, Assignments, Solved Previous Year Papers . Questions and Answers. Free Forever.

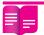

# **Short Answer Type**

 Find the correct identifiers out of the following, which can be used for naming variables, constants or functions in a C++ program:

```
While, for, Float, new, 2ndName, A%B, Amount2, Counter
```

#### **Answer**

2. Observe the following program very carefully and write the names of those header files (s), which are essentially needed to compile and execute the following program successfully:

# Answer

3. Observe the following C++ code very carefully and rewrite it after removing any/all syntactical errors with each correction underlined.

Note: Assume all required header files are already being included in the program.

```
#Define float Max=70.0;
Void main()
{
    int Speed
```

char Stop='N';

Like. Share. Bookmark. Download. Make Notes. Print - Your Favourite Questions. Join www.zigya.com

```
Computer and
Communicationed;
Technologyeed>Max
CBSE 2015
Stop='Y';
```

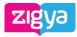

Study, Assignments, Solved Previous Year Papers . Questions and Answers. Free Forever.

#### **Answer**

4. Write the output of the following C++ program code:

Note: Assume all required header files are already being included in the program.

# **Answer**

5. Write the output of the following C++ program code:

Note: Assume all required header files are already being included in the program.

```
class Calc
{
         char Grade;
         int Bonus;
public:
         Calc() {Grade='E';Bonus=0;}
         void Down(int G)
         {
               Grade-=G;
         }
         Void Up(int G)
```

Like. Share. Bookmark. Opandered Make Notes. Print - Your Favourite Questions. Join www.zigya.com

```
Computer and
Communication Bonus++;
Technology
CBSE 2015
Note the computer and
```

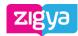

Study, Assignments, Solved Previous Year Papers . Questions and Answers. Free Forever.

#### **Answer**

6. Study the following program and select the possible output(s) from the options (i) to (iv) following it. Also, write the maximum and the minimum values that can be assigned to the variable NUM.

#### Note:

- Assume all required header files are already being included in the program.
- random(n) function generates an integer between 0 and n 1.

} Like. Share. Bookmark. Download. Make Notes. Print - Your Favourite Questions. Join www.zigya.com

| Computer and     |                          |      |             |
|------------------|--------------------------|------|-------------|
| (i)Communication | (ii)                     |      | Exam Year   |
| FGHI Technology  | BCDEFO<br>BCDEFO<br>EFGH |      | CDEFGH 2015 |
| FGHI CBSE 2015   | EFGH                     | EFGH |             |
|                  |                          |      |             |

Answstudy, Assignments, Solved Previous Year Papers . Questions and Answers. Free Forever.

7. What is a copy constructor? Give a suitable example in C++ to illustrate with its definition within a class and a declaration of an object with the help of it.

#### Answer

8. Observe the following C++ code and answer the question.

```
class Traveller
{
     long PNR;
     char TName[20];
public :
     Traveller() //Function 1
     {
          cout<<'Ready'<<end1;
     }
     void Book(long P,char N[])//Function 2
     {
               PNR = P; strcpy(TName, N);
     }
     void Print() //Function 3
     {
               cout<</pre>
```

Fill in the blank statements in Line 1 and Line 2 to execute Function 2 and Function 3 respectively in the following code:

# Answer

9. Observe the following C++ code and answer the question.

```
class Traveller
```

{

Like. Share. Bookmark. Download. Make Notes. Print - Your Favourite Questions. Join www.zigya.com

```
Computer and Communities of the Communities of the Communities of the Computer and Communities of the Computer and Computer and Compute
```

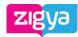

Study, Assignments, Solved Previous Year Papers. Questions and Answers. Free Forever.

```
cout<<'Ready'<<end1;
}
void Book(long P,char N[])//Function 2
{
          PNR = P; strcpy(TName, N);
}
void Print() //Function 3
{
          cout<<PNR << TName <<end1;
}
~Traveller() //Function 4
{
          cout<<'Booking cancelled!'end1;
}
};</pre>
```

Which function will be executed at }//Stops here? What is this function referred as?

# Answer

10. Write the definition of a class PIC in C++ with the following description :

```
Private Members
```

```
    Pno //Data member for Picture Number (an integer)
    Category //Data member for Picture Category (a string)
    Location //Data member for Exhibition Location (a string)
    FixLocation //A member function to assign //Exhibition Location as per category //as shown in the following table
```

| Category | Location   |
|----------|------------|
| Classic  | Amina      |
| Modern   | Jim Plaq   |
| Antique  | Ustad Khan |

```
Computer and

- Contanuhication A function to all the data members

Computer and

- Contanuhication A function to all the data members
```

Study, Assignments, Solved Previous Year Papers . Questions and Answers. Free Forever.  $\ensuremath{\mathsf{Answer}}$ 

11. Answer the questions (i) to (iv) based on the following:

```
class Exterior
        int OrderId;
         char Address[20];
protected:
         float Advance;
public:
        Exterior();
        void Book();
        void View();
};
class Paint:public Exterior
        int WallArea,ColorCode;
protected:
         char Type;
public:
        Paint();
        void PBook();
        void PView();
};
class Bill : public Paint
{
         float Charges;
         void Calculate();
        public :
        Bill();
        void Billing();
        void Print();
};
```

- (i) Which type of Inheritance out of the following is illustrated in the above example?
- Single Level inheritance

Computer and - Whinkunheattance

(ii) Wraehnelogyes of all the data members

Exam Year which are directly accessible from 2014 member

CBSE 2015 functions of class Paint.

- (iii) Write the names of all the member functions, which are directly accessible from an object of Study, Assignments, Solved Previous Year Papers. Questions and Answers. Free Forever.
- (iv) What will be the order of execution of the constructors, when an object of class Bill is declared?

#### Answer

12. Write the definition of a function Alter(int A[], int N) in C++, which should change all the multiples of 5 in the array to 5 and rest of the elements as 0. For example, if an array of 10 integers is as follows:

| A[0]                                                                          | A(1)       | A(2)      | A(3)      | A(4)      | A(5)      | A[6]      | A[7]        | A(0) | A[9] |
|-------------------------------------------------------------------------------|------------|-----------|-----------|-----------|-----------|-----------|-------------|------|------|
| 55                                                                            | 45         | 20        | 16        | 39        | 90        | 83        | 40          | 40   | 25   |
| After executing the function, the array content should be changed as follows: |            |           |           |           |           |           |             |      |      |
|                                                                               |            |           |           |           |           |           |             |      |      |
| After exec                                                                    | cuting the | function, | the array | content s | should be | changed a | as follows: |      |      |
| After exe                                                                     | cuting the | function, | the array | content s | should be | changed a | as follows: |      |      |
| After exe                                                                     | cuting the | function, | the array | content s | should be | changed a | as follows: | A(R) | A(9) |

# Answer

13. A two-dimensional array P[20] [50] is stored in the memory along the row with each of its element occupying 4 bytes, find the address of the element [10] [30], if the element P[5] [5] is stored at the memory location 15000.

#### Answer

14. Write the definition of a member function Pop() in C++, to delete a book from a dynamic stack of TEXTBOOKS considering the following code is already included in the program.

```
struct TEXTBOOKS
        char ISBN[20]; char TITLE[80];
        TEXTBOOKS *Link;
};
class STACK
        TEXTBOOKS *Top;
public:
        STACK(){Top=NULL;}
        void Push();
        void Pop();
        ~STACK();
};
```

#### **Answer**

15. Write a function REVCOL (int P[] [5], int N, int M) in C++ to display the content of a two-Like. Share. Bookmark. Download. Make Notes. Print - Your Favourite Questions. Join www.zigya.com

Computer and dimension and column conf NoteT**ACLAYOLOGY**contain any number of row CBSF 2015 For example, if the content of the array is as follows:

rse order.

Exam Year 2015

| 15 | _               | 12                    | 56                              | 45                   | 51           |
|----|-----------------|-----------------------|---------------------------------|----------------------|--------------|
| 13 | Study, Assignme | ents, Solved Previous | <sup>9</sup> Year Papers . Ques | tions and Answers. F | ree Forever. |
| 11 |                 | 23                    | 61                              | 46                   | 81           |

The function should display output as:

| 11 | 23 | 61 | 46 | 81 |
|----|----|----|----|----|
| 13 | 91 | 92 | 87 | 63 |
| 15 | 12 | 56 | 45 | 51 |

# **Answer**

16. Convert the following infix expression to its equivalent postfix expression, showing the stack contents for each step of conversion.

$$X / Y + U* (VW)$$

# **Answer**

17. Write function definition for SUCCESS() in C++ to read the content of a text file STORY.TXT, count the presence of word STORY and display the number of occurrence of this word.

#### Note:

- The word STORY should be an independent word
- Ignore type cases (i.e. lower/upper case)

# Example:

If the content of the file STORY.TXT is as follows:

Success shows others that we can do it. It is possible to achieve success with hard work. Lot of money does not mean SUCCESS.

The function SUCCESS () should display the following:

3

# **Answer**

18. Write a definition for function Economic() in C++ to read each record of a binary file ITEMS.DAT, find and display those items, which costs less than 2500. Assume that the file ITEMS.DAT is created with the help of objects of class ITEMS, which is defined below:

```
class ITEMS
        int ID; char GIFT[20]; float Cost;
public:
```

void Get()

Like. Share. Bookmark. Download. Make Notes. Print - Your Favourite Questions. Join www.zigya.com

Study, Assignments, Solved Previous Year Papers . Questions and Answers. Free Forever.

```
cout<<ID<<':'<<GIFT<<':'<<Cost<<endl;
}
float GetCost()
{
    return Cost;
}</pre>
```

# Answer

};

19. Find the output of the following C++ code considering that the binary file CLIENTS.DAT exists on the hard disk with records of 100 members.

```
class CLIENTS
        int Cno; char Name[20];
public :
        void In(); void Out();
};
void main()
{
        fstream CF;
        CF.open("CLIENTS.DAT",ios:: binary| ios::in) ;
        CLIENTS C;
        CF.read((char*)&C,sizeof(C));
        CF.read((char*)&C,sizeof(C));
        CF.read((char*)&C,sizeof(C));
        int POS=CF.tellg()/sizeof(C);
        cout<<"PRESENT RECORD:"<<POS<<endl;</pre>
        CF.close()
}
```

**Answer**